## **Katalog wymagań programowych na poszczególne oceny szkolne**

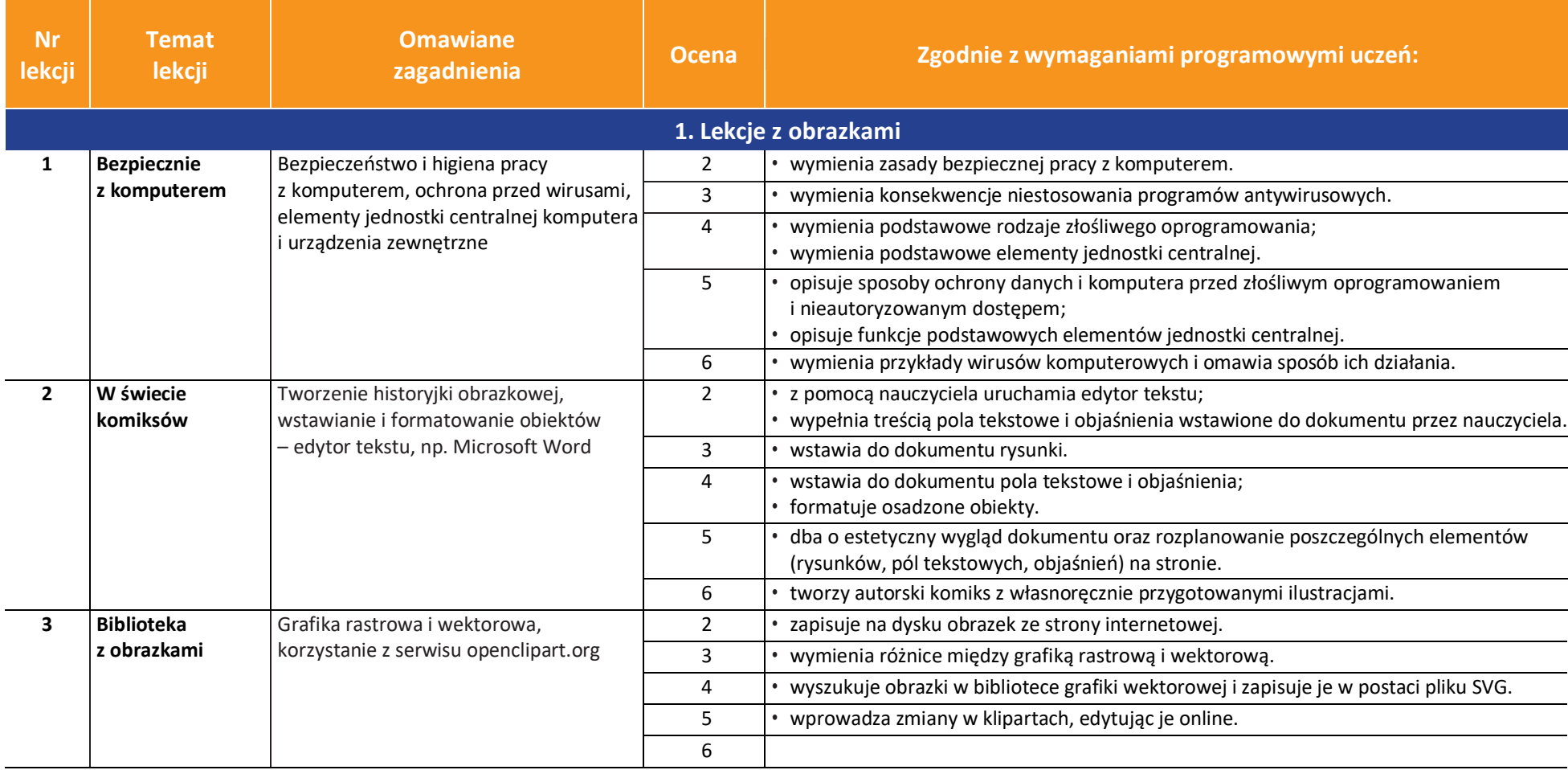

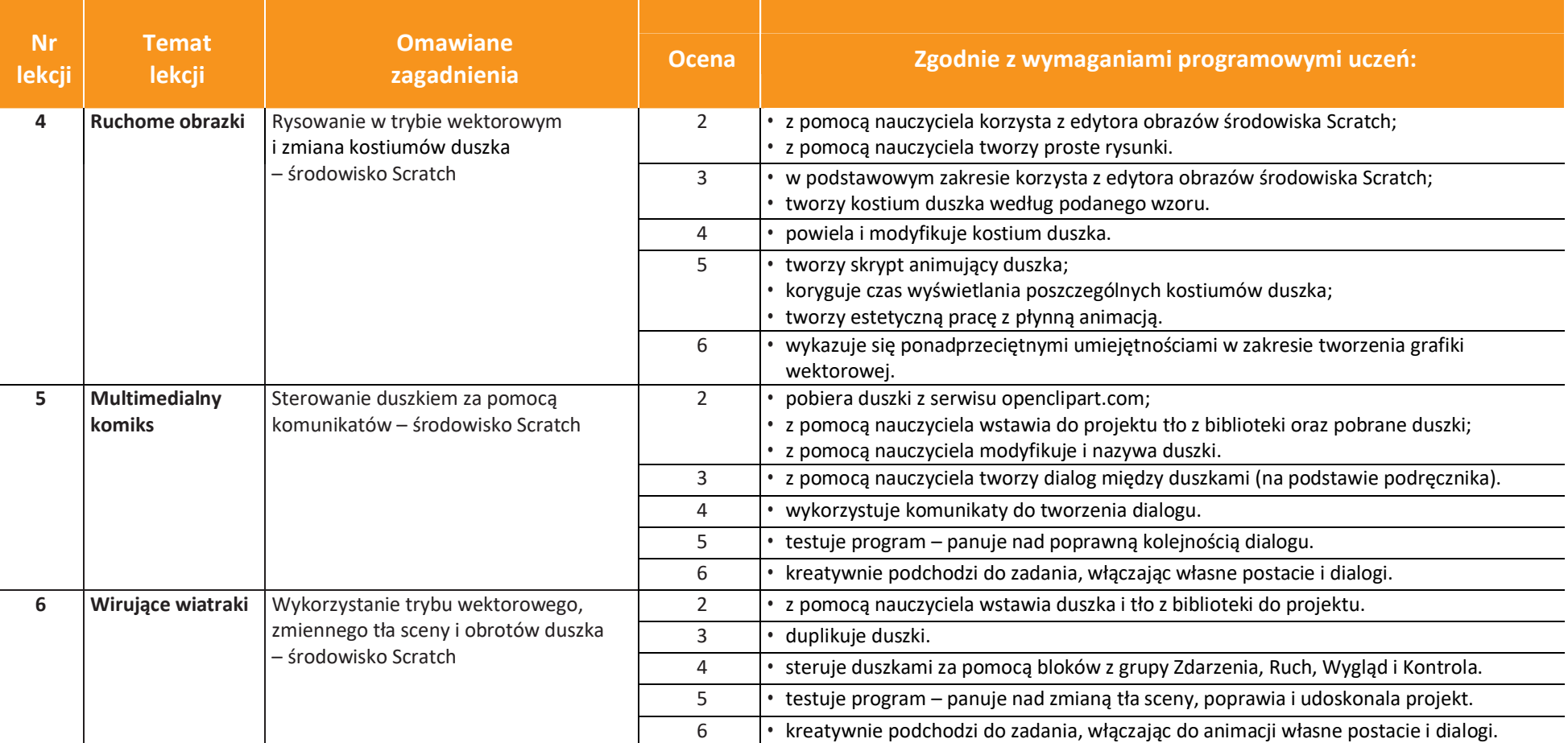

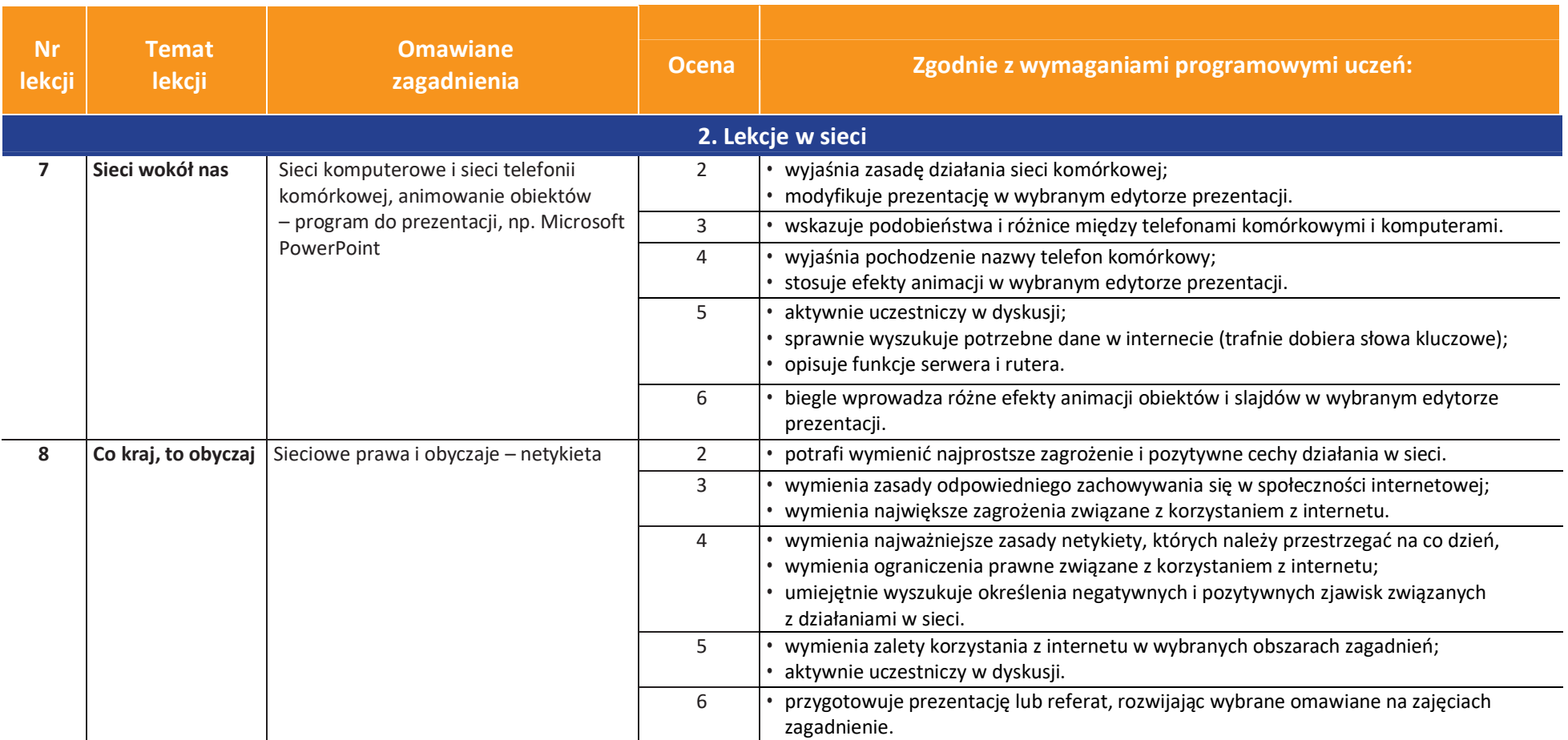

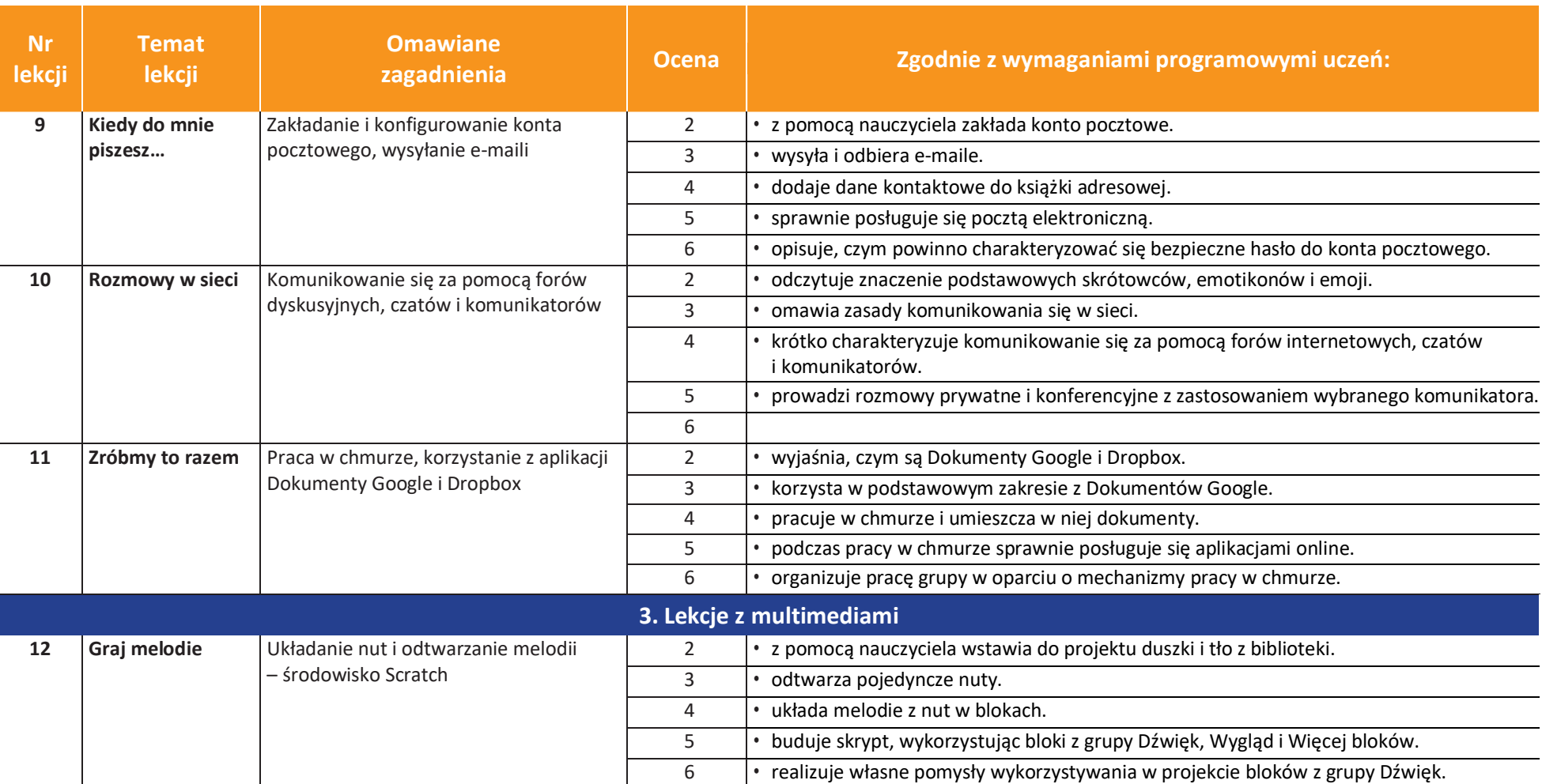

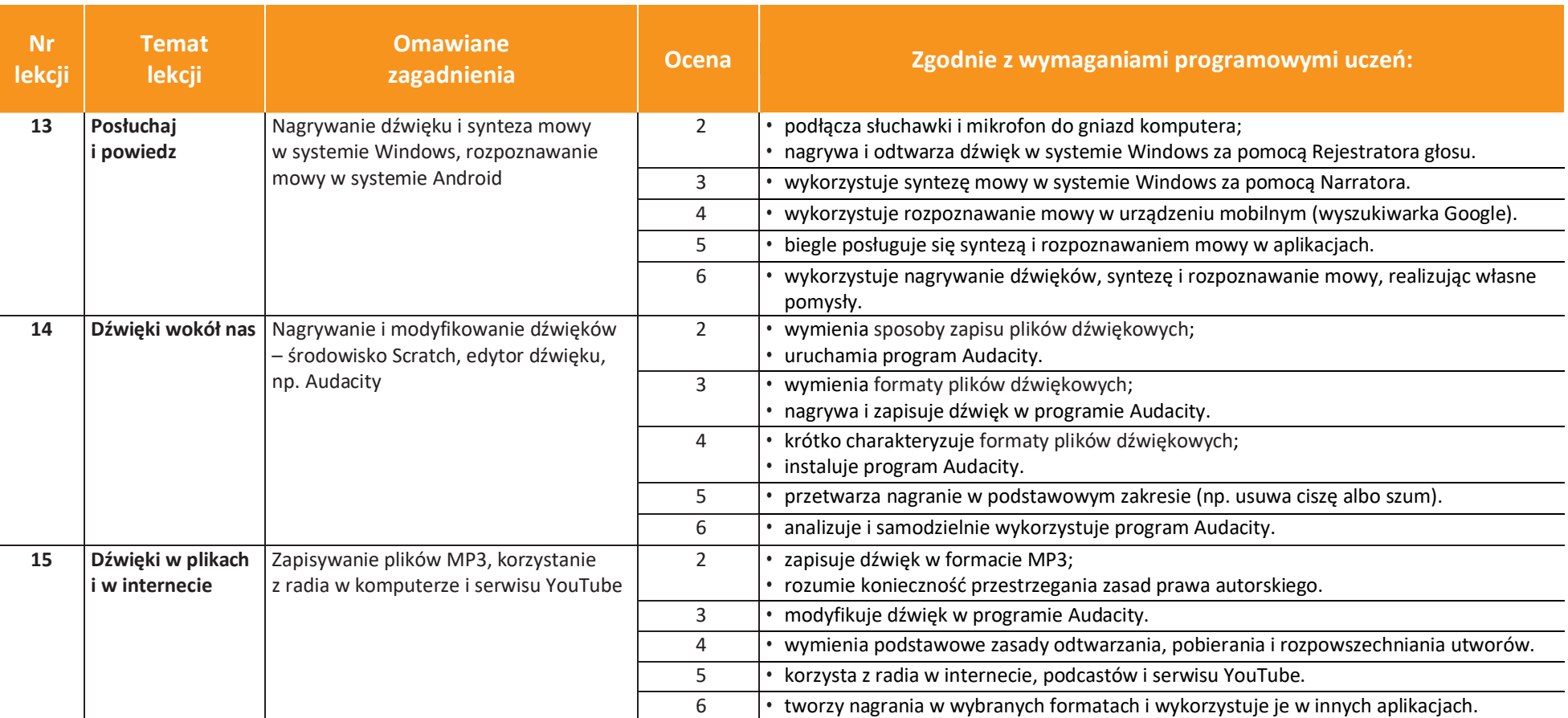

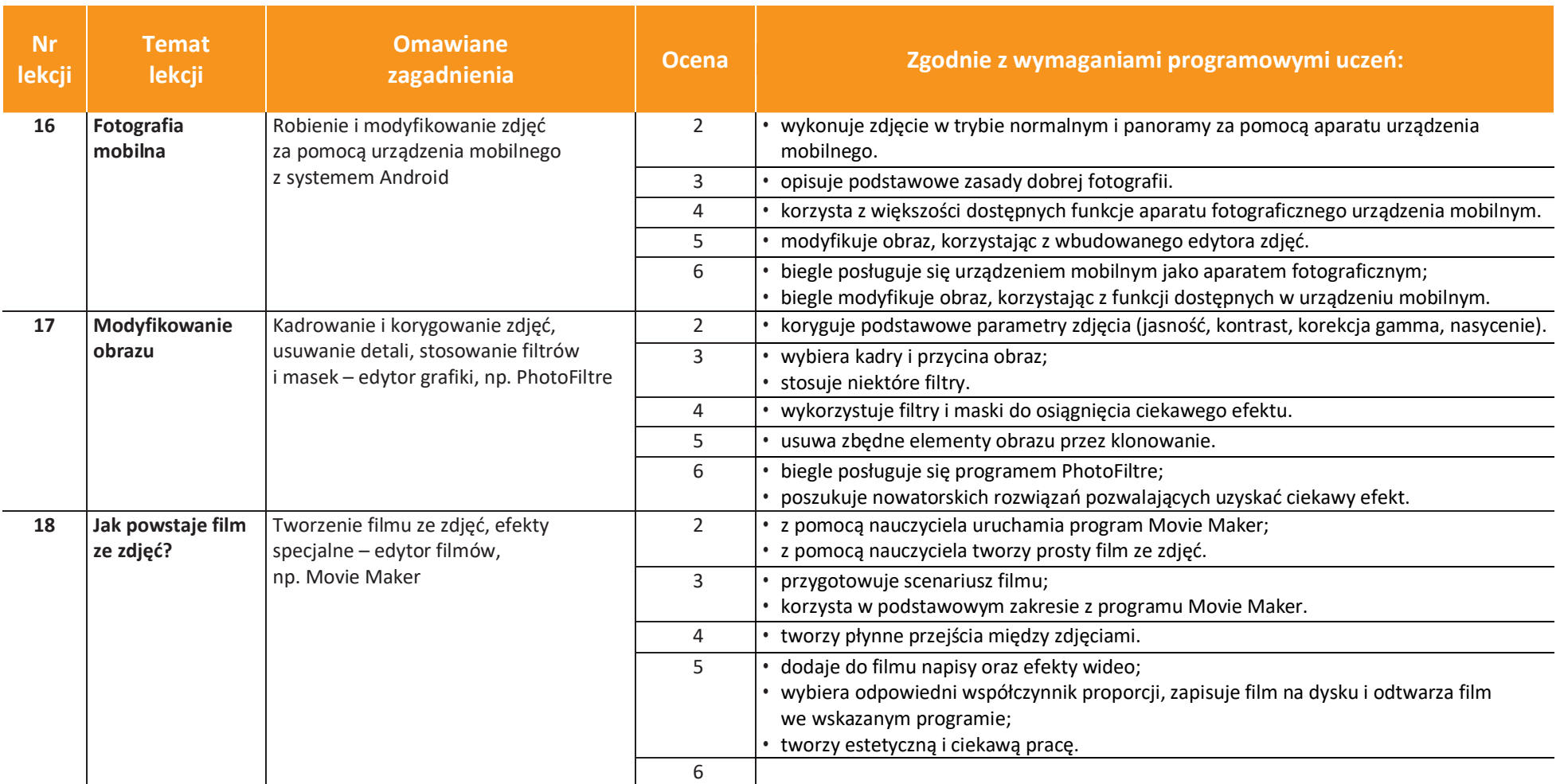

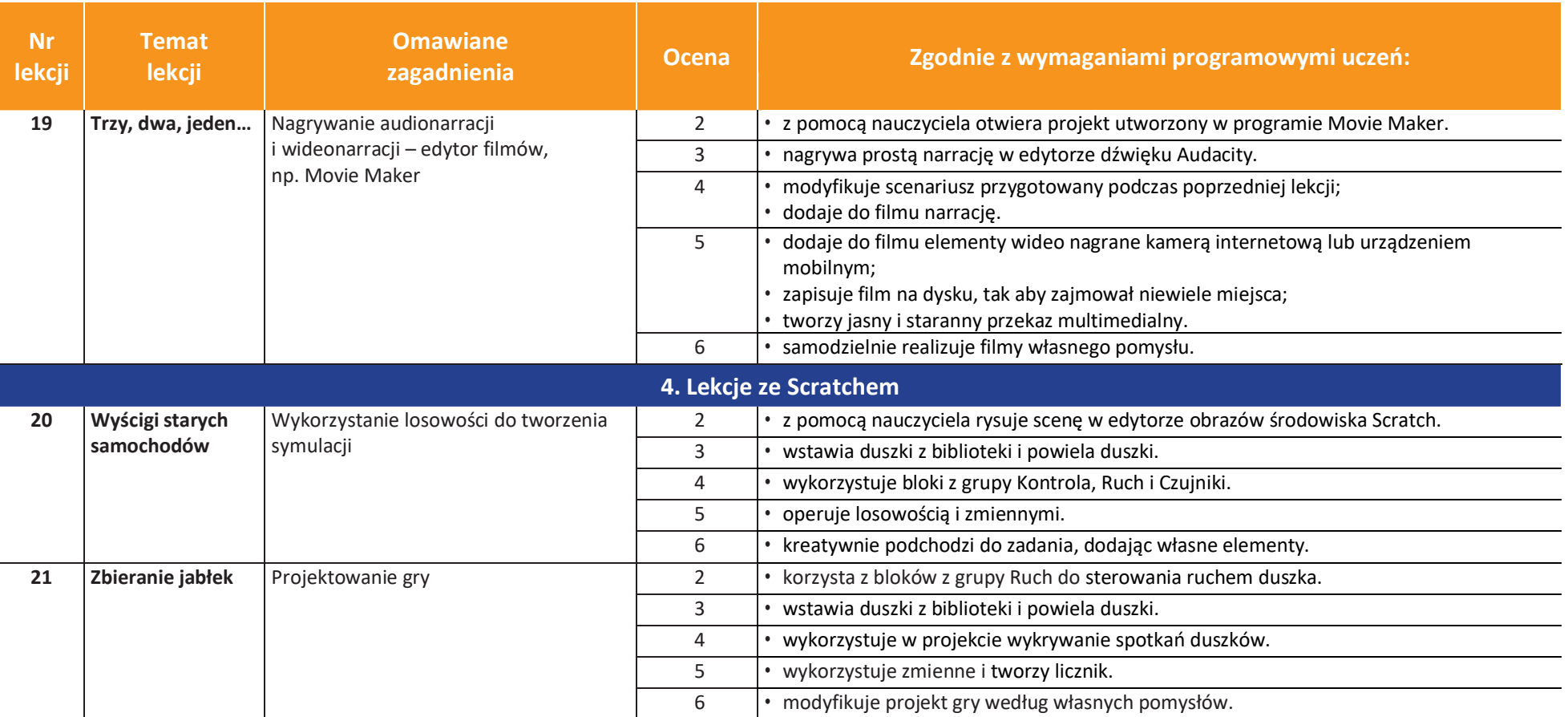

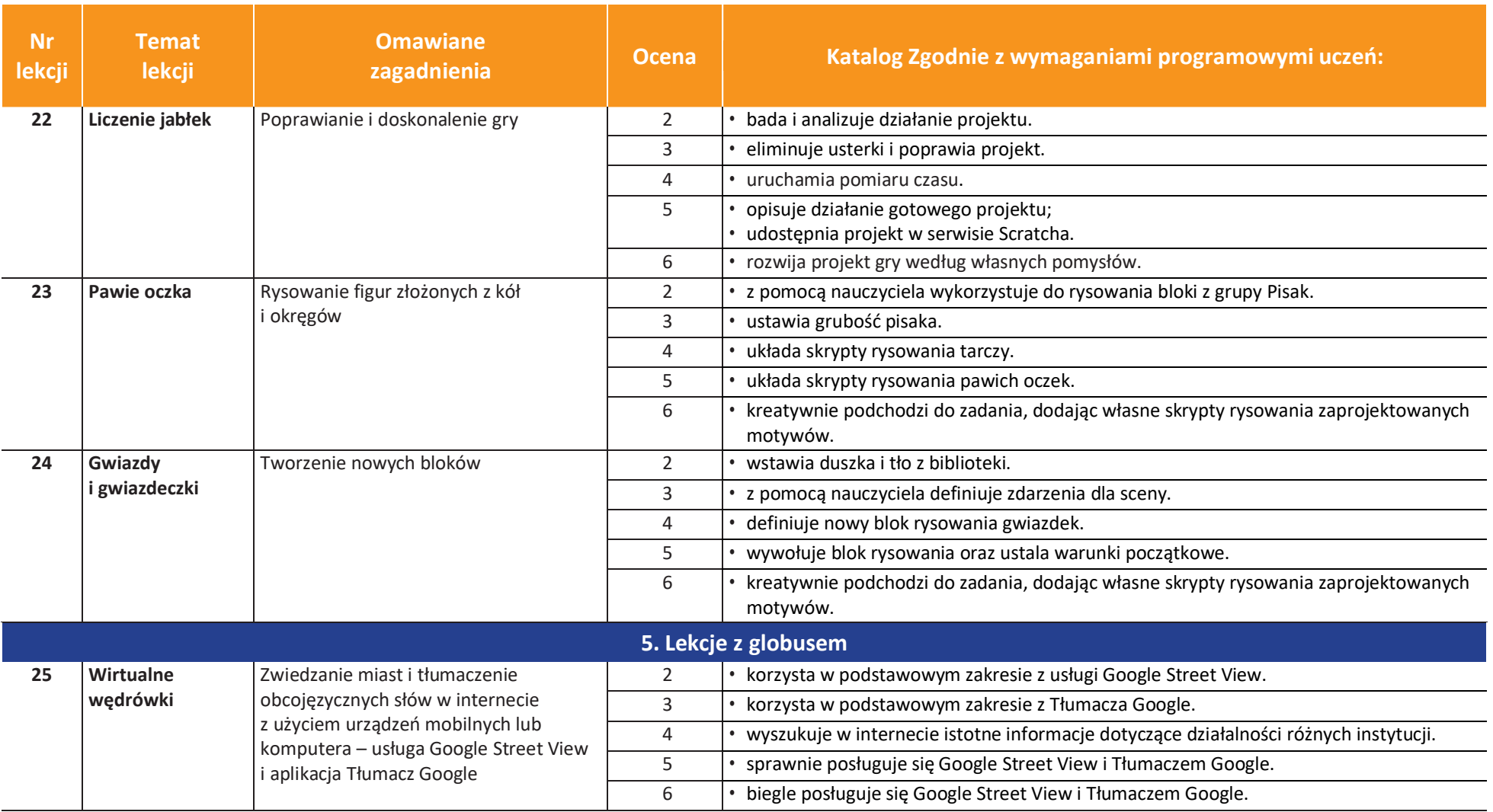

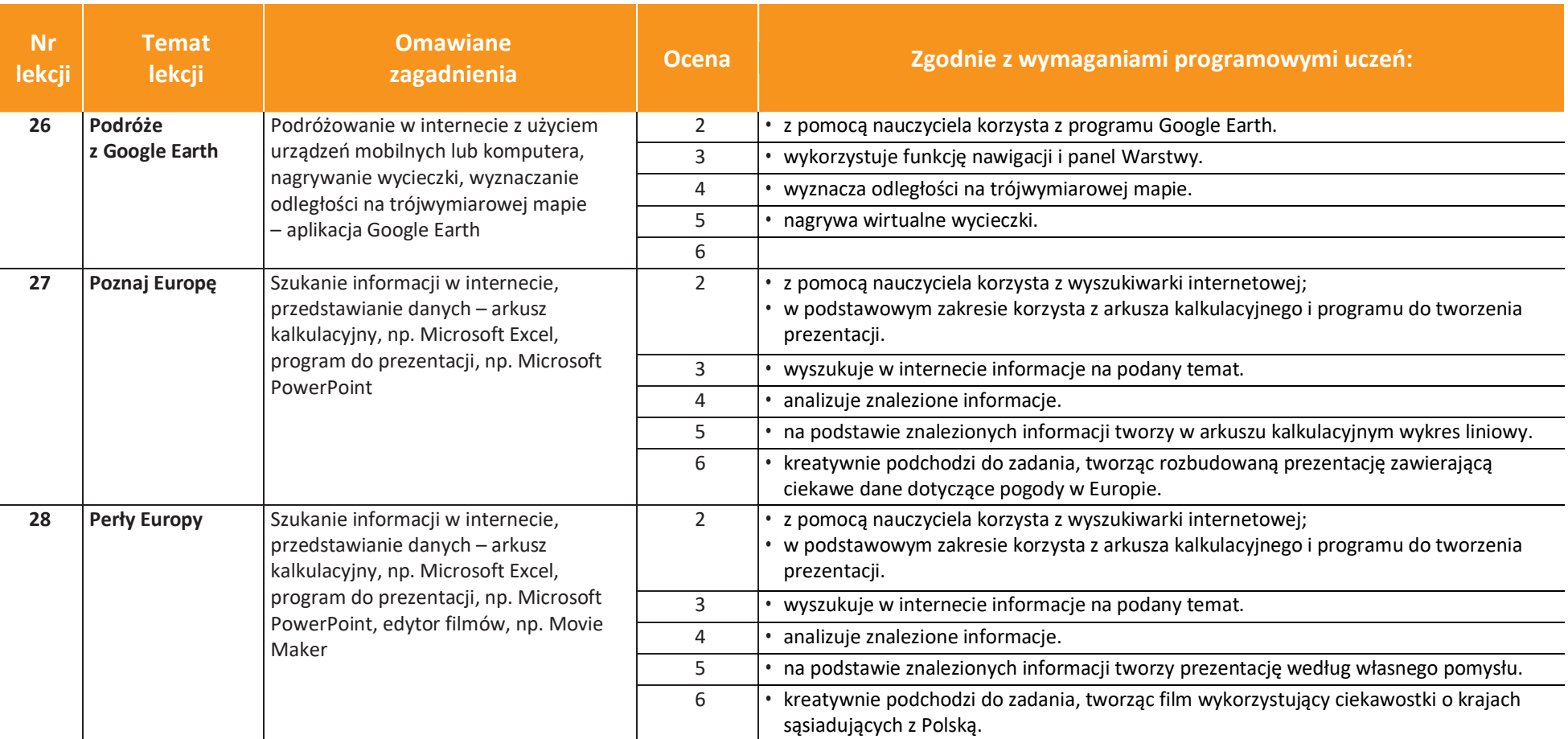

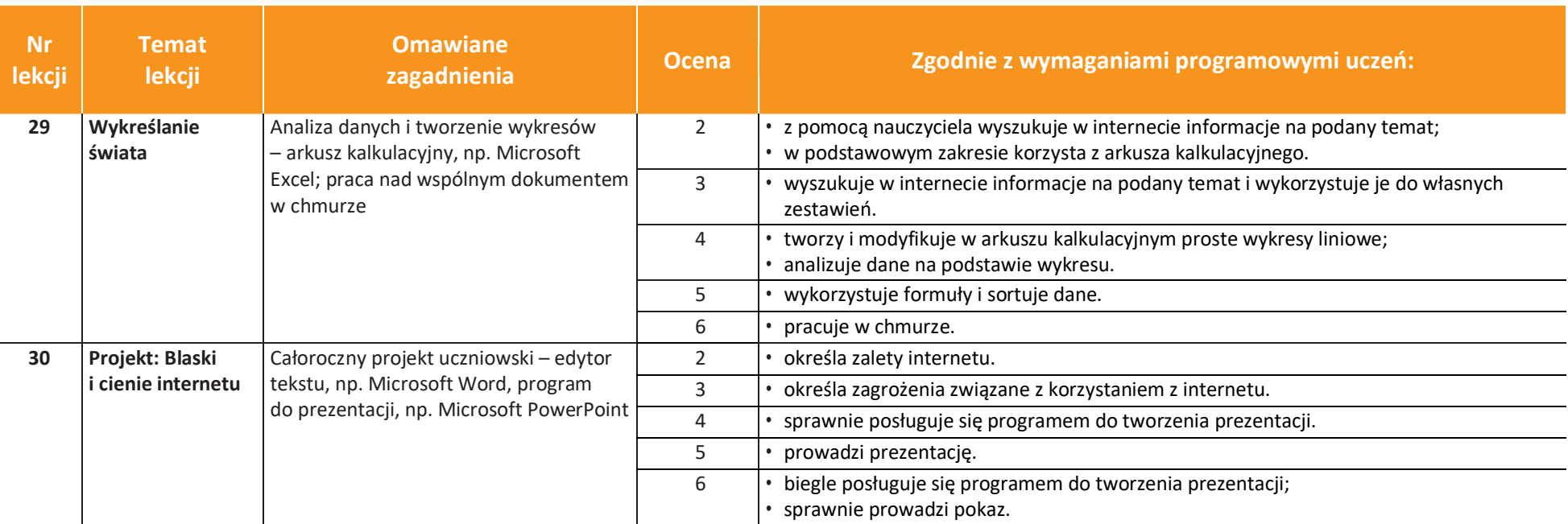